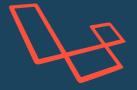

## LARAVEL COMMANDS CHEATSHEET

enquiries@welcm.uk | https://welcm.uk | +44 (0)1252 950 650

| СОММАND                                        | DESCRIPTION                                                                                                    |
|------------------------------------------------|----------------------------------------------------------------------------------------------------|
| laravel new project-name                       | This will create a folder within the folder you are currently in named "project-<br>name" and create all the necessary Laravel project files here. Depending on<br>how your environment is set up, you should be able to navigate<br>to http://project-name.test in your browser and see the default Laravel<br>welcome page.   |
| composer require vendor/package                | This will update your composer.json with the necessary details of the package you are choosing to install and then install the package in your project.                                                                                                    |
| composer update                                | This will look for the newest versions of the packages you have installed and<br>update them. You can manually update the Laravel version in your<br>composer.json file and run this command to update your Laravel version, just<br>make sure there aren't any breaking changes between versions that need to be<br>addressed. |
| composer dump-autoload                         | This updates your vendor/composer/autoload_classmap.php file, you may<br>need to run it if you have a new class in your project that has not yet been<br>loaded.                                                                                                    |
| php artisan list                               | Lists all the artisan commands, run it and have a read!                                                                                                    |
| php artisanhelp OR -h                          | Displays some basic help, addhelp or -h after any of these commands to see<br>the help text with all available flags and options.                                                                                                    |
| php artisan key:generate                       | This generates a new key and adds it to your .env file. A key is automatically<br>generated when you run laravel new project-name but the command can be<br>useful when cloning an existing project. This app key is mainly used for<br>encrypting cookies.                                                                     |
| php artisanversion OR -V                       | Displays your current version of Laravel                                                                                                    |
| php artisan down                               | Puts your application into maintenance mode—visitors to the site will see a maintenance message.                                                                                                    |
| php artisan up                                 | Brings your application back out of maintenance mode.                                                                                                    |
| php artisan env                                | Displays the current environment for your application.                                                                                                    |
| php artisan route:list                         | Lists all the routes registered in your application.                                                                                                    |
| php artisan serve<br>host=192.168.1.100port=80 | Runs a web server that will be accessible locally, if you do not specify ahost<br>or aport the site will be accessed at your local ip on port 8000.                                                                                                    |
| php artisan make:auth                          | Creates all that is necessary for authentication in your application. Make sure<br>you run php artisan migrate after this command(see below), then you can<br>navigate to /register or /login on your project to create and log in to an<br>account.                                                                            |
| php artisan make:model<br>ModelName -mcr       | Creates a model class and file in your project. You can use some, all or none<br>of the -mcr flags when creating a new model -m creates a migration, -c creates<br>a controller and -r specifies that the controller is a resource controller.<br>Run php artisan make:model -h to see the full set of options.                 |

| php artisan make:controller<br>ControllerName                             | Creates a controller file in your project.                                                                                                    |
|---------------------------------------------------------------------------|----------------------------------------------------------------------------------------------------|
| php artisan make:migration<br>table='table'<br>'description_of_migration' | Creates a database migration file that you can edit to add necessary table properties.                                                                                                    |
| php artisan migrate                                                       | Runs any pending database migrations.                                                                                                    |
| php artisan migrate:rollback                                              | Rolls back the latest database migration (ensuring you have the necessary commands in your down() function of the migration).                                                                                                    |
| php artisan migrate:rollback<br>step=5                                    | This example will roll back the last 5 migrations.                                                                                                    |
| php artisan migrate:reset                                                 | Rolls back all migrations.                                                                                                    |
| php artisan vendor:publish                                                | Displays a list of vendor packages installed in your project, giving you the option to specify which you would like to copy the configuration or view files to your own project's folders for additional configuration or customisation. |
| php artisan config:cache                                                  | Speed up your application for production by combining all your config options into a single file that loads quickly.                                                                                                    |
| php artisan route:cache                                                   | Speed up your application for production caching all your application's routes.                                                                                                    |
| php artisan route:clear                                                   | Clear the cached version of your routes — use this on local deployments if you have cached routes. Re-run the cache command above on production to clear and re-cache routes.                                                            |
| php artisan config:clear                                                  | Clear your cached config—use this on local deployments if you have cached config. Re-run the cache command above on production to clear and re-cache config.                                                                             |

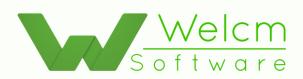